## Agenda

- 1. Linear regression and [alternative facts](http://phdcomics.com/comics/archive/phd020617s.gif)
- 2. Strength of Fit
- 3. Parallel Slopes Models

One Categorical Explanatory Variable Suppose that instead of using temperature as our explanatory variable for ridership on the RailTrail, we just used whether it was a weekday or not. The variable weekday is binary in that it only takes on the values 0 and 1. [Such variables are also called indicator variables or dummy variables.] Such a model has the form:

 $volume = b_0 + b_1 \cdot weekday$ 

## (Intercept) weekday1 ## 430.71429 -80.29493

1. How many riders does the model expect will visit the Rail Trail on a weekend? What about a weekday? What's the difference in predicted volume of riders bewteen weekdays and weekends? What if it's 80 degrees out, does this model tell us anything about that?

2. Draw a (tiny) scatterplot of the data:

Measuring the Strength of Fit Just as we were able to quantify the strength of the linear relationship between two variables with the correlation coefficient,  $r$ , we can quantify the percentage of variation in the response variable  $(y)$  that is explained by the explanatory variables. This quantity is called the *coefficient of determination* and is denoted  $R^2$ .

- Like any percentage,  $R^2$  is always between 0 and 1
- For simple linear regression (one explanatory variable),  $R^2 = r^2$
- $R^2 = (s_y^2 s_{RES}^2)/s_y^2 = 1 s_{RES}^2/s_y^2$

```
poverty <- read.csv("http://math.smith.edu/~bbaumer/mth241/poverty.txt", sep = "\t")
mod <- lm(Poverty ~ Graduates, data = poverty)
varY <- var(~Poverty, data = poverty)
varE <- var(~residuals(mod), data = poverty)
1 - \text{varE} / \text{varY}## [1] 0.5577973
rsquared(mod)
## [1] 0.5577973
```
RailTrail example Recall the RailTrail example from last time, in which we were trying to understand ridership (volume) in terms of temperature (avgtemp). We fit two models: 1) a linear regression model for volume as a function of avgtemp and 2) a linear regression model for volume as a function of weekday. The  $R^2$  value for the second model was:

```
rsquared(lm(volume ~ weekday, data = RailTrail))
```

```
## [1] 0.08600583
```
- 1. What was the  $R^2$  for the first model? Which one fit the data better?
- 2. Write a sentence interpretting the  $R^2$  for the second model presented above.
- 3. Take a guess at the  $R^2$  for the following model

```
lm(volume "avgtemp + weekday, data = RainTrain)
```
Multiple Regression Multiple regression is a natural extension of simple linear regression.

• SLR: one response variable, one explanatory variable

$$
Y = \beta_0 + \beta_1 \cdot X + \epsilon
$$

• MLR: one response variable, more than one explanatory variable

 $Y = \beta_0 + \beta_1 \cdot X_1 + \beta_2 \cdot X_2 + \cdots + \beta_p \cdot X_p + \epsilon$ 

- Estimated coefficients (e.g.  $\hat{\beta}_i$ 's or  $b_i$ 's) now are interpreted in relation to (or "conditional on") the other variables
- $b_i$  reflects the *predicted* change in Y associated with a one unit increase in  $X_i$ , conditional upon the rest of the  $X_i$ 's.
- $R^2$  has the same interpretation (proportion of variability explained by the model)

Multiple Regression with a Categorical Variable Consider the case where  $X_1$  is quantitative, but  $X_2$  is an *indicator* variable that can only be 0 or 1 (e.g. *isWeekday*). Then,

$$
\hat{Y} = b_0 + b_1 \cdot X_1 + b_2 \cdot X_2
$$

So then,

For weekend,  $\hat{Y}|_{X_1, X_2=0} = b_0 + b_1 \cdot X_1$ For weekdays,  $\hat{Y}|_{X_1, X_2=1} = b_0 + b_1 \cdot X_1 + b_2 \cdot 1$  $=(b_0 + b_2) + b_1 \cdot X_1$ 

This is called a parallel slopes model. [Why?]

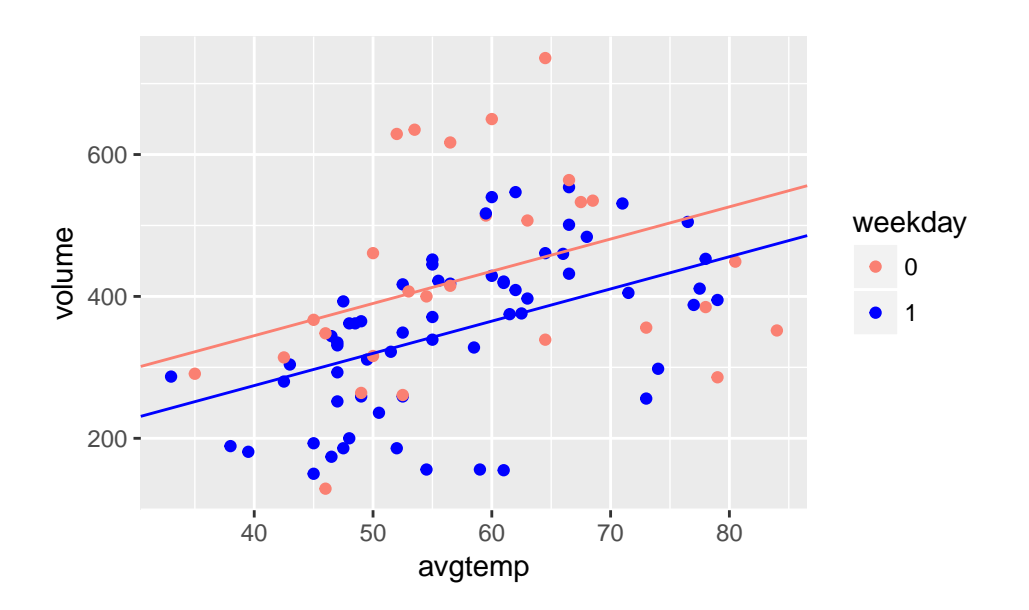

Example: Italian Restaurants The Zagat guide contains restaurant ratings and reviews for many major world cities. We want to understand variation in the average  $Price$  of a dinner in Italian restaurants in New York City. Specifically, we want to know how customer ratings (measured on a scale of 0 to 30) of the Food, Decor, and Service, as well as whether the restaurant is located to the East or west of 5th Avenue, are associated with the average  $Price$  of a meal. The data contains ratings and prices for 168 Italian restaurants in 2001.

```
library(mosaic)
NYC <- read.csv("http://www.math.smith.edu/~bbaumer/mth241/nyc.csv")
qplot(data = NYC, x = Food, y = Price, geom = "jitter") +geom\_smooth(method = "lm", se = 0)lm(Price ~ Food, data = NYC)
##
## Call:
## lm(formula = Price ~ Food, data = NYC)
##
## Coefficients:
## (Intercept) Food
## -17.832 2.939
```
## In-Class Activity

- 1. Use qplot() to examine the bivariate relationships between *Price*, Food and Service.
- 2. What do you observe? Describe the form, direction, and strength of the relationships.
- 3. Use  $lm()$  to build a SLR model for *Price* as a function of *Food.* (See code above). Interpret the coefficients of this model. How is the quality of the food at these restaurants associated with its price? Calculate the  $R^2$  for this model and interpret it in a sentence.
- 4. Build a parallel slopes model by conditioning on the East variable. (Hint: formula  $=$  Price Food + East)
- 5. Interpret the coefficients of this model. What is the value of being on the East Side of Fifth Avenue? What is the  $R^2$  for this model?
- 6. Calculate the expected *Price* of a restaurant in the East Village with a Food rating of 23.
- 7. Add geom abline()'s to a qplot() visualize your model in the data space. How would you add color to the points to differentiate East from West?

qplot(data = NYC,  $x = Food$ ,  $y = Price$ , geom = "jitter") + geom\_abline(intercept =  $-17.430$ , slope =  $2.875$ ) +  $geom_abline(intexcept = -17.430 + 1.459, slope = 2.875)$